Всероссийский конкурс исследовательских и проектных работ школьников «Высший пилотаж»

# **Программа, которая предупреждает водителей автомобилей о приближении мотоциклов**

# **(MotoTrack)**

# Проект

Направление *«Бизнес-информатика»*

## Аннотация

**Название:** «Программа, которая предупреждает водителей автомобилей о приближении мотоциклов (MotoTrack)»

**Ключевые слова:** Java, Android, мотоцикл, автомобиль, безопасность, навигатор, Yandex, Spring.

#### **ВВЕДЕНИЕ**

### **Актуальность**

С каждым годом люди все больше пользуются личным транспортом, таким как мотоциклы и автомобили. Автомобилями пользуются круглогодично, но с наступлением летнего сезона открывается и мотосезон. Наряду с тем количеством преимуществ, которые дает мотоцикл своему пользователю, он одновременно повышает риск стать участником дорожнотранспортного происшествия, иногда с тяжелыми последствиями. Очевидно, что мотоциклист, как участник дорожного движения, менее защищен от последствий ДТП, чем водитель автомобиля, тем более что автомобилисты за зиму отвыкают от того, что на дороге весной появляются мотоциклы – малые по размеру и быстро передвигающиеся транспортные средства. Использование указателей поворота и более частые взгляды в зеркало заднего вида способствуют безопасности совместного передвижения автомобилей и мотоциклов по дороге, однако не все водители делают это, создавая, таким образом, предпосылки к возникновению ДТП. Вместе с тем, и водители автомобилей, и мотоциклисты используют приложениянавигаторы для своих поездок. И такие приложения могут сделать маршрут не только комфортным, но и безопасным.

По официальной информации ГИБДД России<sup>1</sup>, за период с апреля по октябрь 2022 года на дорогах Российской Федерации произошло 3317 дорожно-транспортных происшествий с участием мотоциклистов, в которых ранено 3538 и погибло 385 человек. Невнимательность водителей при перестроении из одной полосы в другую, внезапные маневры без предупреждающих сигналов указателей поворота, открывание двери автомобиля, стоящего на обочине дороги и выход на проезжую часть – это лишь немногие причины, несущие зачастую страшные последствия и уносящие человеческие жизни. Чтобы уменьшить риск возникновения предпосылок к дорожно-транспортным происшествиям, я придумал предупреждать автомобилистов, пользующихся навигаторами, о приближении мотоциклов к их машине, чтобы они не забывали смотреть в зеркала заднего вида и включать «поворотники».

### **Цель проектной работы:**

Создать приложение-навигатор с функцией заблаговременного выявления приближающегося к автомобилю мотоцикла и предупреждение об этом водителя автомобиля.

#### **Задачи проектной работы:**

 $\overline{\phantom{a}}$ 

- 1. Изучить материалы по языку программирования Java.
- 2. Изучить материалы по разработке мобильных приложений на Java.
- 3. Проанализировать другие приложения, сделать выводы, составить список функций и возможностей собственного приложения.

<sup>1</sup> Официальный сайт ГИБДД России http://stat.gibdd.ru (дата обращения 31.12.2022).

- 4. Продумать архитектуру приложения, выбрать наиболее подходящие и удобные способы реализации функционала.
- 5. Написать программный код.
- 6. Протестировать приложение на наличие багов, ошибок и неполадок, исправить их. **Новизна проекта:**

Я проанализировал несколько самых популярных приложений-навигаторов (Яндекс.Навигатор, Google навигатор, 2ГИС…). Ни в одном из них нет функции, которая отслеживает движущиеся мотоциклы для того, чтобы предупреждать водителей автомобилей об их присутствии рядом на дороге.

#### **Описание проекта**

#### **Идеи и функционал**

Основная идея проекта – уменьшение риска возникновения дорожно-транспортных происшествий с участием мотоциклистов из-за невнимательности участников дорожного движения путем предупреждения водителей автомобилей о рядом находящихся мотоциклах. При этом необходимо, чтобы моим приложением пользовались оба – и мотоциклист, и водитель автомобиля.

Когда я придумал идею проекта, предполагалось, что в Интернете можно найти исходный код любого навигатора и немного расширить его, дописав туда нужный функционал. Оказалось, что в открытом доступе нет кода навигаторов, так что мобильную разработку пришлось начинать с нуля.

Приложение представляет собой навигатор, в котором реализованы следующие функции:

1. Построение маршрута от местоположения пользователя до интересующего его адреса.

2. Выбор режима поездки («мотоциклист» или «автомобилист»).

3. Настраиваемое появление уведомлений о начале и окончании поездки.

4. Настраиваемое голосовое предупреждение о рядом находящихся мотоциклах (для автомобилистов).

5. Отображение примерного положения мотоциклов на карте навигатора (для автомобилистов).

### **Техническая реализация**

Языком программирования, на котором написаны мобильное приложение и сервер, является Java. Он был выбран из-за того, что на нем можно разрабатывать приложения под ОС Android, можно реализовывать многопоточные приложения, у него хорошо проработанная документация и он прост и удобен в использовании.

### **Структура проекта**

Для корректной работы приложения и взаимодействия с другими пользователями одной клиентской части недостаточно. Поэтому для него также был разработан сервер, на котором хранятся все данные о мотоциклистах.

### **Интерфейс мобильного приложения**

Интерфейс мобильного приложения состоит из двух главных компонентов: карта навигатора и меню с настройками поездки.

На карте навигатора (рис. 1) отображаются: маршрут движения и движущиеся мотоциклы, находящиеся в радиусе одного километра от местоположения водителя.

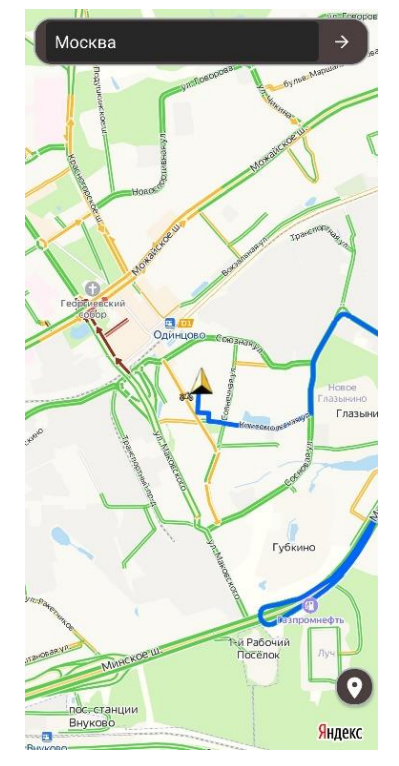

Рис. 1. Карта навигатора

В меню настроек (рис. 2) пользователь, взаимодействуя с кнопками, которые подсвечивают выбранную настройку своим цветом, может выбрать свой статус (режим поездки), включить или выключить голосовое предупреждение о находящихся рядом мотоциклистах (если выбран не мотоцикл) и включить или выключить отправку уведомления о начале и окончании поездки.

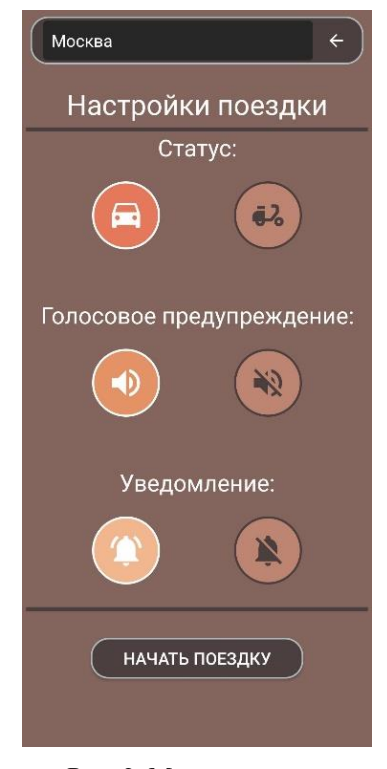

Рис. 2. Меню настроек

Управление Вывод медиаданных ● Вы - автомобилист 14:18 Будьте внимательнее на дороге! Управление Вывод медиаданных **9 Вы - мотоциклист** 14:18 Другие водители видят Ваше местоположение.

Вот так выглядят уведомления о начале и окончании поездки (рис. 3)

Рис. 3. Отображение уведомлений о начале и окончании поездки

### **Архитектура мобильного приложения**

Клиентская часть приложения связывается с сервисами Yandex с помощью API ключа, который позволяет пользователю взаимодействовать с картой, видеть свое местоположение и строить маршрут до введенного адреса. Пользователь также может выбрать один из двух режимов работы приложения, зависящий от вида транспортного средства, которое он использует в данный момент: автомобиль или мотоцикл; настроить отправку уведомленийстатусов поездки; выключить или выключить голосовое предупреждение о приближающихся мотоциклах (для автомобилистов). Для того, чтобы хранить поступившие с сервера данные на телефоне, реализовано кеширование.

Используемые классы и технологии: Yandex.mapkit, DrivingRouter, SearchSession, NotificationCompatBuilder, MediaPlayer, SQLite.

### **Архитектура сервера**

Серверная часть связывается с клиентской частью приложения через HTTP-запросы. В качестве реализации сервера был выбран Spring Framework – это фреймворк, позволяющий гибко, просто и быстро написать сервер с нужным функционалом. На сервере стоит база данных PostgreSQL, для работы с ней и избавлением от SQL-кода используется ORM Hibernate,

реализация JPA. Для создания схемы и контроля версий базы данных используется Liquibase. Для максимального сокращения ненужного кода на сервере используется Lombok.

Для того, чтобы приложение с серверной частью корректно работало у пользователей по всему миру, сервер был развернут на VPS-хостинге.

### **Актуальность используемых технологий**

Все выбранные технологии актуальны на момент представления проекта и широко используются не только для реализации школьных проектов, но и применяются в промышленном программировании профессиональными разработчиками и архитекторами приложений.

### **Сценарий работы приложения**

Сценарий работы приложения описан в видеоролике по ссылке: <https://www.youtube.com/watch?v=AznlvQpg-Ag>

### **Исходный код разработки**

Клиентская часть (мобильное приложение):<https://github.com/hizik999/MotoTrack2> Серверная часть: [https://github.com/hizik999/MotoTrack2\\_Server](https://github.com/hizik999/MotoTrack2_Server)

### **Коммерциализация проекта**

### **Перспективы развития проекта**

Активное развитие дорожной сети, увеличение плотности транспортного потока, появление новых, все сильнее заявляющих о себе, видов средств передвижения (самокаты, сегвеи, скутеры и т.д.), совершенствование информационных технологий – все это может стать факторами, обусловливающими перспективы развития моего проекта. Заложенная в проект идея сохранения человеческих жизней и предупреждения дорожного травматизма носит важный социальный характер, являясь основой его для дальнейшего развития.

### **Коммерциализация проекта**

Ключевой функцией в реализованном приложении является функция отслеживания мотоциклов. Для того, чтобы использование этой функции в коммерческих целях было максимально эффективным, нужно, чтобы навигатором с этой функцией пользовалось как можно больше водителей. Такую функцию трекинга мотоциклов использовать не в отдельном приложении, а в популярном навигаторе, например, в Яндекс.Навигаторе или 2ГИС. В этом случае в настройках приложения необходимо добавить кнопку выбора типа транспортного средства, которое использует владелец навигатора.

Исходя из вышеизложенного, коммерческая составляющая проекта может быть реализована двумя путями.

В первом случае – через интеграцию в программный код готового приложениянавигатора платной опции, позволяющей выбирать водителю вид транспортного средства и быть предупрежденным о приближающихся мотоциклах. Платная опция может быть подключаема разово на поездку, на месяц, на «мотоциклетный» сезон или другой период, в зависимости от особенностей и характера дорожного движения в каждом конкретном регионе или населенном пункте. Будет целесообразно предусмотреть бесплатный пробный период, например, в течение одного весенне-летнего сезона, а затем взимать плату за подключение и пользование опцией. Кроме того, данная опция может быть включена в различного рода комплексные подписки (например Яндекс полюс), подключаться при проезде по платным участкам автодорог, быть доступной для покупки за баллы кэш-бэка при оплате топлива на АЗС, маркетплейсах и т.д.

Второй путь – создание и вывод на рынок приложения-навигатора с реализованной функцией предупреждения о приближении мотоцикла.

В качестве дополнительного стимула использования опции можно также предусмотреть скидки при оформлении договоров ОСАГО или КАСКО для тех водителей, которые пользуются опцией.

## **Стратегия продвижения к потребителю**

9

В стратегии продвижения сервиса к потребителю есть две составляющих: социальная и информационная.

Социальная составляющая основывается на объективной потребности каждого человека, как участника социума, стремиться к минимизации любых рисков, связанных с возможным причинением вреда его собственному здоровью, здоровью окружающих, а также причинение ущерба имуществу. Управление автомобилем или мотоциклом, которые являются источниками повышенной опасности, усилит такую потребность и обусловит формирование в сознании человека устойчивой необходимости пользоваться функцией трекинга мотоциклов.

Информационная составляющая реализуется посредством классической рекламной кампании в средствах массовой информации, сети Интернет, а также информированием через страховые компании, авто- и мотоклубы и т.д.

#### **Потенциальные партнеры**

Потенциальными партнерами в реализации проекта могут быть: ГИБДД Российской Федерации; компании-владельцы приложений-навигаторов; страховые компании; мото- и автоклубы, нефтяные компании (через сеть фирменных АЗС).

### **Информационные каналы продвижения**

Сеть интернет, информационные ролики и баннеры, информационные плакаты и буклеты в офисах.

## **Список источников**

1) Документация по Android SDK: https://developer.android.com/

2) Документация по Spring Framework https://spring.io/

3) Документация по ORM Hibernate https://hibernate.org/orm/documentation/6.1/

4) Документация по Volley https://google.github.io/volley/

5) Документация по Liquibase https://docs.liquibase.com/home.html

6) Статья о многопоточности на Java https://habr.com/ru/sandbox/167189/

7) Документация по YandexMapkit https://yandex.ru/dev/maps/mapkit/doc/androidquickstart/concepts/android/quickstart.html

8) Статья о SQLite https://metanit.com/java/android/14.5.php

9) Статья о клиент-серверном взаимодействии https://habr.com/ru/post/38730/

10) Официальный сайт ГИБДД России http://stat.gibdd.ru